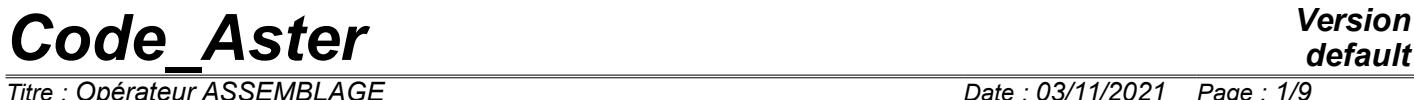

*Titre : Opérateur ASSEMBLAGE Date : 03/11/2021 Page : 1/9 Responsable : BÉREUX Natacha Clé : U4.61.21 Révision :*

*df1f9783d941*

# **Macro-order ASSEMBLY**

# **1 Goal**

To calculate one or more assembled matrices (rigidity, mass, damping…) like one or more assembled vectors.

This order is recommandée to create the concepts nécesssurfaces with dynamic calculations, which it is the matrices or the vectors. It avoids tiresome calls to the "basic" orders: CALC MATR ELEM [U4.41.01], NUME DDL [U4.61.01], ASSE MATRICE [U4.61.22], CALC VECT ELEM [U4.61.02], ASSE VECTEUR [U4.61.23].

Product one or more structures of data of the type matr asse \* and cham\_no more, possibly, a structure of data of the type nume ddl.

*Titre : Opérateur ASSEMBLAGE Date : 03/11/2021 Page : 2/9 Responsable : BÉREUX Natacha Clé : U4.61.21 Révision :*

*default*

*df1f9783d941*

# **2 Syntax**

ASSEMBLY **(**  $\bullet$  MODEL = Mo ,  $[\text{model}]$ ◊ CHAM\_MATER = chmater, [cham\_mater] ◊ CARA\_ELEM = carac , [cara\_elem] ◊ LOAD = l\_char , / [l\_char\_meca] / [l char ther] / [1 char acou]  $\Diamond$  INST = / tps,  $[R]$ / 0. , [DEFECT] ◊ CHAR CINE = l chci , [l char cine]  $\bullet$  NUME DDL = naked ,  $\qquad \qquad$  [nume ddl]  $\bullet$  # assembly of the matrices: / MATR ASSE = ( $F$  (  $MATRIX =$  subdued ,  $[$ matr asse \*]  $\triangle$  OPTION = # mechanical phenomenon: / 'RIGI\_MECA',  $\Diamond$  MODE FOURIER = / nh , [I] / 0 , [DEFECT] / 'RIGI\_GEOM',<br>◆ SIEF ELGA = sig, [cham\_elem\_SIEF\_R]  $\Diamond$  MODE FOURIER = / nh , [I] / 0 , [DEFECT] / 'RIGI\_ROTA',  $/$  'IMPE MECA', / 'ONDE\_FLUI', / 'RIGI<sup>MECA</sup> HYST', / 'RIGI\_FLUI\_STRU', / 'AMOR\_MECA', / 'MASS\_FLUI\_STRU',  $/$  'MASS MECA', / 'MASS MECA DIAG', # Gyroscopy : / 'MECA\_GYRO', / 'RIGI\_GYRO',  $\Diamond$  GROUP MA = grma # thermal phenomenon: / 'RIGI\_THER',  $\Diamond$  MODE FOURIER = / nh , [I] / 0 , [DEFECT] / 'RIGI\_THER\_CONV', / 'RIGI<sup>THER</sup> CONV D', # acoustic phenomenon: / 'RIGI\_ACOU', / 'MASS\_ACOU', / 'AMOR\_ACOU',  $),$ ),

# assembly of the vectors:

*default*

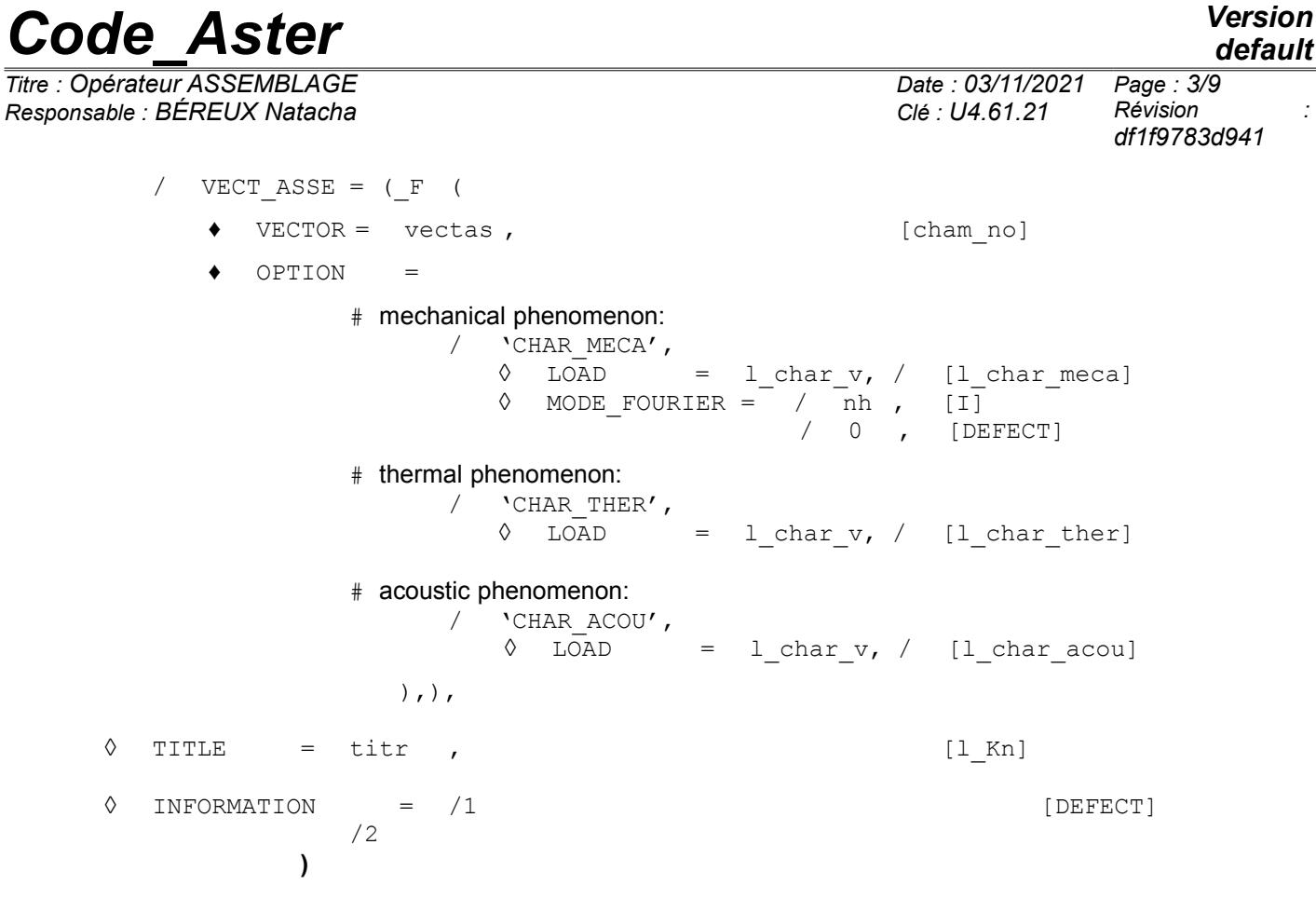

*Titre : Opérateur ASSEMBLAGE Date : 03/11/2021 Page : 4/9 Responsable : BÉREUX Natacha Clé : U4.61.21 Révision :*

*df1f9783d941*

*default*

# **3 Operands**

## **3.1 Concepts created by the macro-order**

This macro-order creates several typified concepts:

- one matr asse  $*$  with each occurrence of the keyword factor MATR ASSE (keyword MATRIX),
- one cham no with each occurrence of the keyword factor VECT\_ASSE (keyword VECTOR),
- possibly one nume ddl (keyword NUME DDL) if this one does not exist first.

That is to say for example the sequence:

```
…
# naked is not a still existing concept.
ASSEMENT (MODEL = Mo,...
                 NUME DDL = CO ( " naked " ),
                  MATR ASSE = (F (MATRICE= CO ("K"), OPTION=' RIGI MECA'),
                  VECT ASSE = (\overline{F} (VECTEUR= CO ("F"), OPTION=' CHAR MECA'))
ASSEMBLY (MODEL = Mo,…
                  NUME DDL = naked,MATR ASSE = (F (MATRICE=CO ("M"), OPTION=' MASS MECA'),
                                    F (MATRICE=CO ( "With"), OPTION=' AMOR MECA'),
),)
the 1<sup>er</sup> call to ASSEMBLY create 1 MATR ASSE: K
                                     1 VECT_ASSE: F
                                     1 NUME_DDL: naked
2<sup>ème</sup> call to ASSEMBLY create 2 MATR ASSE: M and With
```
#### **Note:**

*At the time from the 2 ème call, the concept nume\_ddl (it is provided exists, it was created by the 1 er call). In this case, it is supposed to be appropriate for the 2 matr\_asse to create; it is thus important that it nume\_ddl that is to say initially calculated for an option of the type " RIGIDITY "to contain the nodes of Lagrange of the loads of blockings (cf. CALC\_MATR\_ELEM [U4.61.01]).*

*In the preceding example, the 3 matr\_asse K , M and With and the vector F are based on the same classification of the unknown factors ( naked ). It is a requirement for the algorithms of search for clean modes.*

## **3.2 Operands MODEL / CHAM\_MATER / CARA\_ELEM / INST**

 $\triangleleft$  MODEL = Mo

This operand is used to indicate the elements for which must be carried out elementary calculations: it is pointed out that the finite elements for the majority are defined in the model.

There are some exceptions:

- 1) Elements of dualisation of the conditions of DIRICHLET, i.e. elements allowing to impose conditions on the degrees of freedom of displacement in mechanics, degrees of freedom of temperature in thermics and degrees of freedom of pressure in acoustics.
- 2) Nodal heat exchange, loading elements between walls,…

These elements are defined in the concepts of the type char meca, char ther or char acou.

One must thus provide the argument  $1$  char for the calculation of the assembled matrices of rigidity: RIGI\_MECA, RIGI\_THER, RIGI\_ACOU, RIGI\_MECA\_HYST and RIGI\_THER\_CONV (\_D).

*Warning : The translation process used on this website is a "Machine Translation". It may be imprecise and inaccurate in whole or in part and is provided as a convenience.*

```
Copyright 2021 EDF R&D - Licensed under the terms of the GNU FDL (http://www.gnu.org/copyleft/fdl.html)
```
*Code\_Aster Version Titre : Opérateur ASSEMBLAGE Date : 03/11/2021 Page : 5/9*

*Responsable : BÉREUX Natacha Clé : U4.61.21 Révision :*

*df1f9783d941*

◊ CHAM\_MATER = chmater

Name of the material field where the characteristics of materials of the elements are defined.

This argument is almost always necessary.

In practice, one can do some:

- for the discrete elements whose elementary matrices are defined in the concept cara elem. See AFFE\_CARA\_ELEM [U4.42.01],
- for the calculation of rigidities due to the dualisation of the boundary conditions.
- ◊ CARA\_ELEM = carac

Elementary characteristics carac are necessary if there exists in the model of the elements of structure (beam, hull or elements discrete) or of the nonisotropic elements of continuous medium.

◊ INST = tps

The argument  $t_{\text{ps}}$  is used when the material characteristics or the loadings depend on time. A rather frequent case is that of a mechanical material depend on the temperature which it even depends on time.

# **3.3 Operands LOAD**

#### $\Diamond$  LOAD = 1 char

This operand has several distinct functions:

- 1) to specify the elements for which the elementary calculations of rigidity (conditions of DIRICHLET) are done,
- 2) for the options 'RIGI\_THER\_CONV ( $D$ )' : to give the value the speed of convection,
- 3) for the option 'IMPE\_MECA' : to give the value of the acoustic impedance of the meshs of the edge,
- 4) for the option 'ONDE\_FLUI' : to give the value of the pressure of the incidental wave,
- 5) for the option 'RIGI\_ROTA' : to give the value of the rotation imposed on the model.

#### **Note:**

*Caution for both operandS LOAD : That under VECT\_ASSE cannot replace that under ASSEMBLY. If one only informs LOAD under VECT\_ASSE, the loadings are not taken into account in the functions in lower part.* 

*At the time of a call to the macro-order for the assembly of the vectors if the naked conceptme\_ddl is entering (under the keyword NUME\_DDL), the value of the keyword LOAD l\_char must be identical to that used for creation DU nume\_ddl.*

*That is to say for example the following sequence:*

… # naked is not a still existing concept.

```
ASSEMBLY (MODEL = Mo, LOAD = (char 1, char 2), ...
              NUME DDL = CO ( " naked " ),
              MATR ASSE = (F (MATRICE= CO ("K"), OPTION=' RIGI MECA'))
```
# naked exists and is an entering concept.

```
ASSEMBLY (MODEL = Mo, LOAD = (char 1, char 2), ...
              NUME DDL = naked,VECT ASSE = ( F (VECTEUR=CO ( "F"), OPTION=' CHAR MECA',
                                 CHARGE=CHAR F), ), )
```
*Titre : Opérateur ASSEMBLAGE Date : 03/11/2021 Page : 6/9 Responsable : BÉREUX Natacha Clé : U4.61.21 Révision :*

*df1f9783d941*

## **3.4 Operand CHAR\_CINE**

CHAR CINE = lchci

This operand allows not "dualiser" certain boundary conditions of Dirichlet (blockings). Those will be eliminated.

### **3.5 Operand NUME\_DDL**

♦ NUME\_DDL = naked

The user the macro one must always give a name of concept behind the keyword NUME DDL. If the concept does not exist, it is created.

If the concept exists, it is used to number the matrices.

### **3.6 Keyword MATR\_ASSE**

This keyword factor makes it possible to ask for the calculation of an assembled matrix (with each occurrence).

The name of the assembled matrix is given by the operand MATRIX and the "nature" of the matrix is defined by the operand **OPTION**.

Possible options: 'RIGI\_MECA', 'MASS\_MECA',... are described in [U4.61.01].

The choice of the option determines the type of  $\text{matrix}$  asse  $*$  result [U4.61.01].

#### **3.6.1 Operands particular to certain options**

#### **3.6.1.1 Operand MODE\_FOURIER**

◊ MODE\_FOURIER = nh

Positive or null entirety indicating the harmonic of FOURIER on whom one calculates the matrices.

By default:  $nh = 0$ 

#### **3.6.1.2 Operand SIEF\_ELGA (option 'RIGI\_GEOM')**

 $SIEF$  ELGA = sig

The stress field  $\sin q$  given for the calculation of the option 'RIGI\_GEOM' must be calculated with the option 'SIEF\_ELGA' (stress field at the points of GAUSS of the elements) (cf orders CALC\_CHAM\_ELEM [U4.81.03] or CALC\_CHAMP [U4.81.04]).

#### **3.6.1.3 Operand GROUP\_MA (optionS 'MECA\_GYRO' and 'RIGI\_GYRO')**

◊ GROUP\_MA = grma

One can restrict the calculation of the options 'MECA GYRO' and 'RIGI GYRO' on the meshs specified by GROUP MA.

## **3.7 Keyword VECT\_ASSE**

This keyword factor makes it possible to ask for the calculation of an assembled vector (with each occurrence).

The name of the vector assembled is given by the operand VECTOR.

*Responsable : BÉREUX Natacha Clé : U4.61.21 Révision :*

*Titre : Opérateur ASSEMBLAGE Date : 03/11/2021 Page : 7/9 df1f9783d941*

In the possible options of elementary calculation and assembly of vectors, only certain possibilities among all those proposed in the orders CALC\_VECT\_ELEM and ASSE\_VECTEUR\_are proposed here: 'CHAR\_MECA' for the mechanical phenomena, 'CHAR THER' and 'CHAR ACOU' for the thermal and acoustic phenomena respectively.

The whole of options and associated operands are described in [u4.61.02] and [u4.61.23].

**Note:**

*The option 'FORC\_NODA' and the taking into account of a model containing of the substructures under option 'CHAR\_MECA', often used in the case of statics, are not available in this macro-order.*

#### **3.7.1 Operands particular to certain options**

#### **3.7.1.1 Operand MODE\_FOURIER**

◊ MODE\_FOURIER = nh

Positive or null entirety indicating the harmonic of FOURIER on whom one calculates the vectors in the case of the mechanical phenomena.

By default:  $nh = 0$ 

#### **3.7.1.2 Operand LOAD**

◊ LOAD = l\_char\_v

This operand gives access information of loading specific to each vector. Values of 1 char v (by addition) the loads supplement  $1$  char specified under the keyword LOAD apart from the keyword VECT\_ASSE.

#### **Note:**

*Doubled blooms in the loads given in l\_char and in l\_char v is prohibited.*

*Caution for both operandS of LOAD : That under VECT\_ASSE cannot replace that under ASSEMBLY. If one only informs LOAD under VECT\_ASSE, the loadings are not taken into account in the functions mentioned in chapter 3.3.* 

Example for the treatment of the loadings:

ASSEMBLY (MODEL = Mo,…  $LOAD = (tank 1, char 2)$ NUME  $DDL = CO^{-}$  ( " naked " ), MATR ASSE = ( $F$  (MATRICE= CO ("K"), OPTION=' RIGI MECA'), VECT ASSE = ( $F$  (VECTEUR= CO ("F1"), OPTION=' CHAR MECA', CHARGE=char A),  $F$  (VECTEUR= CO ( $\sqrt{F}Z''$ ), OPTION=' CHAR MECA', CHARGE=char B), F (VECTEUR= CO  $(\sqrt{\Gamma}S'')$ , OPTION=' CHAR MECA'),)

In the example above, the loads assembled for each vector are:

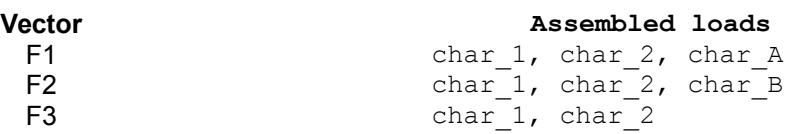

*Titre : Opérateur ASSEMBLAGE Date : 03/11/2021 Page : 8/9 Responsable : BÉREUX Natacha Clé : U4.61.21 Révision :*

# **3.8 Operand TITLE**

◊ TITLE

Title which one wants to give to the result [U4.03.01].

*default*

*df1f9783d941*

*Responsable : BÉREUX Natacha Clé : U4.61.21 Révision :*

*Titre : Opérateur ASSEMBLAGE Date : 03/11/2021 Page : 9/9 df1f9783d941*

# **4 Examples**

### **4.1 Calculation of mechanical clean modes**

 $ASSEMBLY$  ( MODEL = Mo , LOAD = ch blocage, CHAM MATER = chmat , CARA ELEM = carac,  $NUME$  DDL = CO( "naked"), MATR ASSE = ( $\overline{F}$  (MATRIX = CO ( "K"), OPTION = 'RIGI\_MECA'),  $\overline{F}$  (MATRIX = CO ( "M") , OPTION = 'MASS MECA'),),)  $modes = CALC MODES (MATR RIGI = K,$  $MATR$   $MASS = M$ , …)

# **4.2 Calculation of modes of buckling of Euler**

# chsief is the stress field related to the loading

```
ASSEMBLY ( MODEL = Mo , LOAD = ch \text{ blocage},
                CHAM MATER = chmat , CARA ELEM = carac,
                NUME DDL = CO ("naked"),
       MATR_ASSE = \overline{C} _F (MATRICE= CO ("K"), OPTION=' RIGI MECA'),
                       \overline{F} (MATRICE= CO ( "KG"), OPTION=' RIGI GEOM',
                          SIEF ELGA=chsief),),)
modflamb = CALC MODES (MATR RIGI = K,
                       MATR MASS = KG,
 …)
```
# **4.3 Calculation of answer forced**

ASSEMBLY (  $MODEL = Mo$  ,  $LOAD = ch blueacc,$ CHAM MATER = chmat , CARA ELEM = carac,  $NUME$   $DDL = CO($  "naked"), MATR ASSE = ( $\overline{F}$  (MATRIX = CO ( "K"), OPTION = 'RIGI MECA'),  $F$  (MATRIX = CO ( "M"), OPTION = 'MASS MECA'),), VECT\_ASSE =  $($  F (VECTEUR= CO ("F"), OPTION=' CHAR\_MECA', CHARGE=char\_A),) answer = DYNA\_VIBRA (MATR\_RIGI = K, MATR\_MASS = M, EXCIT =  $F$  (VECT ASSE =  $F$ , ...) ...)

# *default*